# Package 'condformat'

May 14, 2020

<span id="page-0-0"></span>Type Package

Title Conditional Formatting in Data Frames

Version 0.9.0

Date 2020-05-11

URL <http://github.com/zeehio/condformat>

BugReports <http://github.com/zeehio/condformat/issues>

Description Apply and visualize conditional formatting to data frames in R. It renders a data frame with cells formatted according to criteria defined by rules, using a tidy evaluation syntax. The table is printed either opening a web browser or within the 'RStudio' viewer if available. The conditional formatting rules allow to highlight cells matching a condition or add a gradient background to a given column. This package supports both 'HTML' and 'LaTeX' outputs in 'knitr' reports, and exporting to an 'xlsx' file.

License BSD\_3\_clause + file LICENSE

#### LazyData TRUE

#### NeedsCompilation no

**Imports** dplyr  $(>= 0.7.7)$ , grDevices, gridExtra  $(>= 2.3)$ , gtable  $(>= 1.7)$ 0.2.0), htmlTable ( $>= 1.9$ ), htmltools ( $>= 0.3.6$ ), knitr ( $>= 0.2.0$ ) 1.20), magrittr ( $>= 1.5$ ), openxlsx ( $>= 4.1.5$ ), rmarkdown ( $>= 1.5$ 1.10), rlang ( $> = 0.3.0$ ), scales ( $> = 1.0.0$ ), tibble ( $> = 1.3.4$ ), tidyselect  $(>= 1.0.0)$ 

**Suggests** promises, shiny  $(>= 1.0.5)$ , test that  $(>= 1.0)$ 

VignetteBuilder knitr

Encoding UTF-8

RoxygenNote 7.1.0

Author Sergio Oller Moreno [aut, cph, cre] (<https://orcid.org/0000-0002-8994-1549>)

Maintainer Sergio Oller Moreno <sergioller@gmail.com>

Repository CRAN

Date/Publication 2020-05-14 19:50:06 UTC

## <span id="page-1-0"></span>R topics documented:

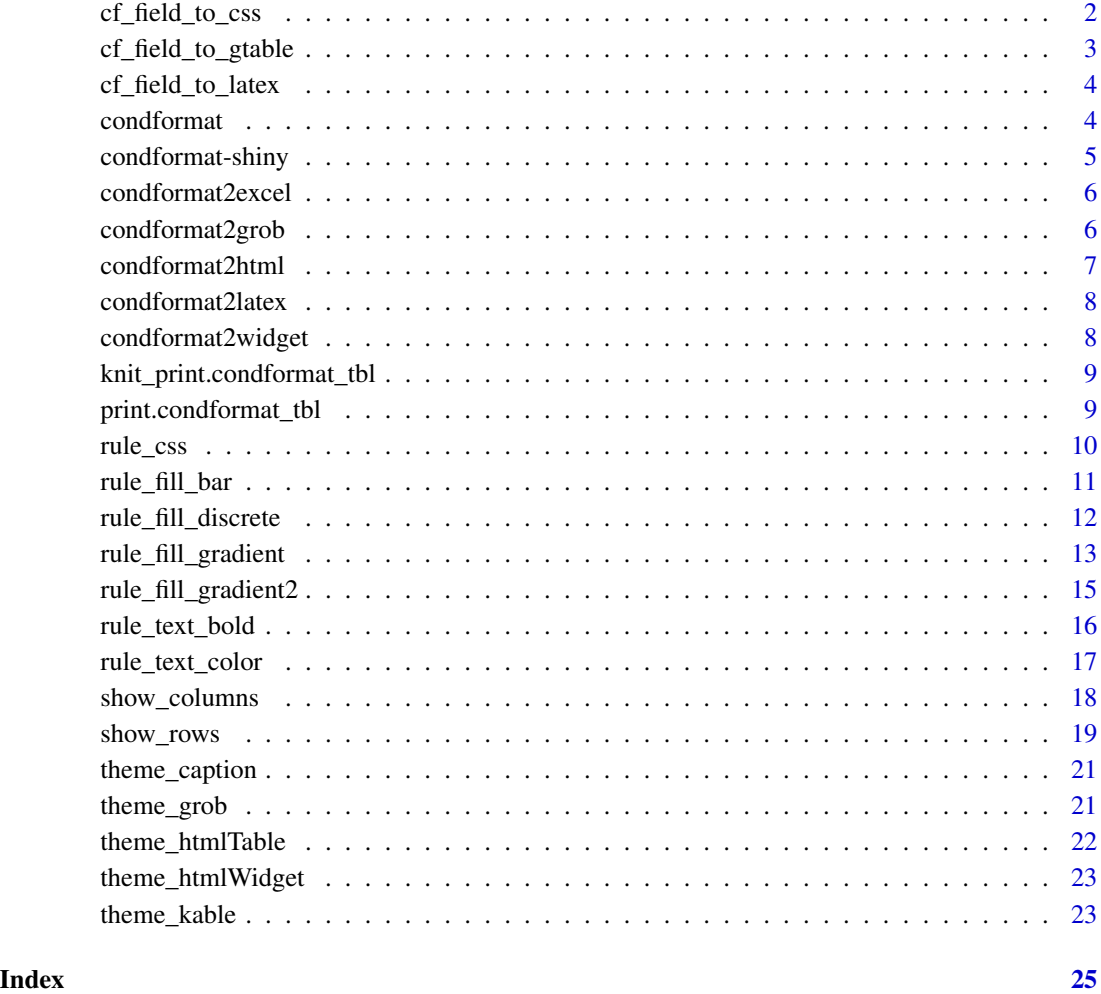

cf\_field\_to\_css *How to export a cf\_field to CSS*

### Description

This method is exported so package users can generate their own rules

#### Usage

cf\_field\_to\_css(cf\_field, xview, css\_fields, unlocked)

#### <span id="page-2-0"></span>Arguments

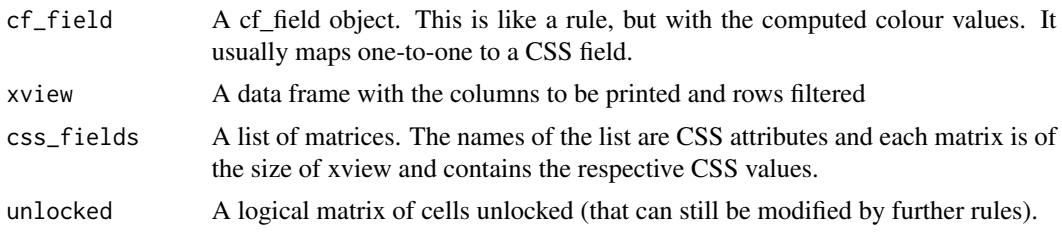

#### Value

A list with two elements: css\_fields and unlocked (with updated values)

cf\_field\_to\_gtable *How to export a cf\_field to grob*

#### Description

This method is exported so package users can generate their own rules

#### Usage

```
cf_field_to_gtable(
  cf_field,
  xview,
  gridobj,
  unlocked,
  has_rownames,
  has_colnames
```
 $\mathcal{L}$ 

#### Arguments

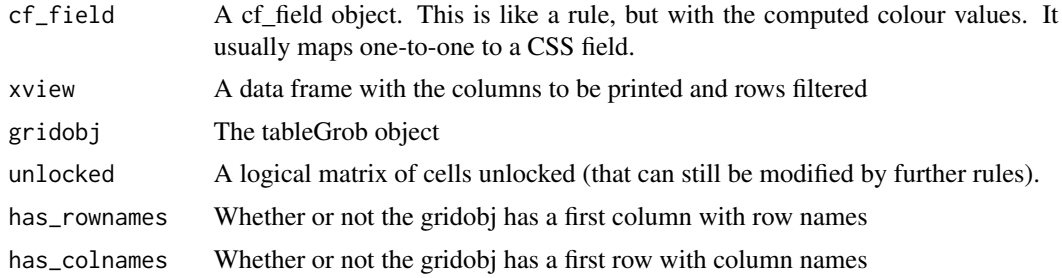

#### Value

A list with two elements: gridobj and unlocked (with updated values)

<span id="page-3-0"></span>cf\_field\_to\_latex *How to export cf values to latex*

#### Description

How to export cf values to latex

#### Usage

cf\_field\_to\_latex(cf\_field, xview, unlocked)

#### Arguments

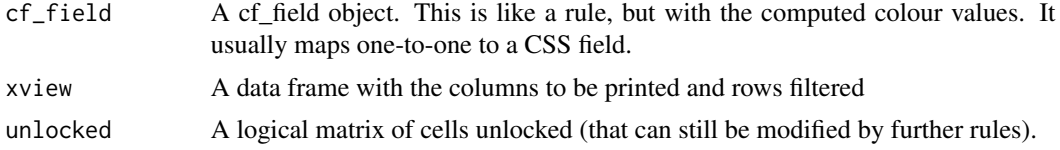

#### Value

A list with two character matrices named before and after. Both of these matrices must be of the same size as xview.

<span id="page-3-1"></span>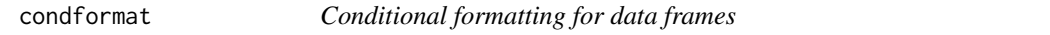

#### Description

A condformat\_tbl object is a data frame with attributes regarding the formatting of their cells, that can be viewed when the condformat\_tbl object is printed.

#### Usage

condformat(x)

#### Arguments

x A matrix or data.frame

#### Value

The condformat\_tbl object. This object can be piped to apply conditional formatting rules. It can also be used as a conventional data frame.

The condformat\_tbl print method generates an htmlTable, to be viewed using RStudio Viewer or an HTML browser, as available.

#### <span id="page-4-0"></span>condformat-shiny 5

#### Examples

```
data(iris)
cf <- condformat(iris[1:5,])
## Not run:
print(cf)
## End(Not run)
cf <- condformat(iris[1:5,]) %>% rule_fill_gradient(Sepal.Length)
## Not run:
print(cf)
## End(Not run)
cf <- condformat(iris[1:5,]) %>%
rule_fill_discrete(Sepal.Length, expression=Sepal.Width > 2)
## Not run:
print(cf)
## End(Not run)
```
condformat-shiny *Shiny bindings for condformat*

#### Description

Output and render functions for using condformat within Shiny applications and interactive Rmd documents.

#### Usage

```
condformatOutput(outputId, ...)
```
renderCondformat(expr, env = parent.frame(), quoted = FALSE)

```
condformat_example(display.mode = "normal")
```
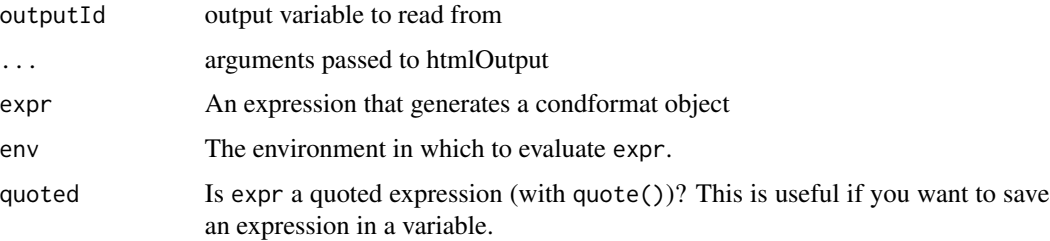

```
display.mode The mode in which to display the application. If set to the value "showcase",
                  shows application code and metadata from a DESCRIPTION file in the application
                  directory alongside the application. If set to "normal", displays the application
                  normally. Defaults to "auto", which displays the application in the mode given
                  in its DESCRIPTION file, if any.
```
condformat2excel *Writes the table to an Excel workbook*

#### Description

Writes the table to an Excel workbook

#### Usage

```
condformat2excel(
  x,
  filename,
  sheet_name = "Sheet1",
 overwrite_wb = FALSE,
  overwrite_sheet = TRUE
)
```
#### Arguments

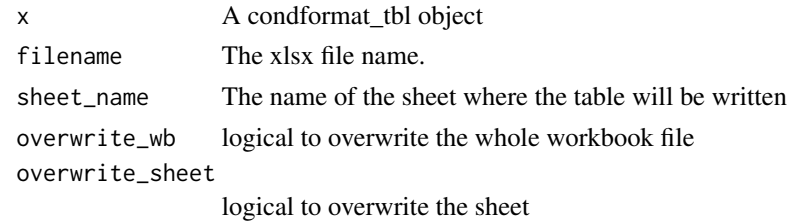

condformat2grob *Converts the table to a grid object*

#### Description

Converts the table to a grid object

#### Usage

```
condformat2grob(x)
```
#### Arguments

x A condformat\_tbl object

#### <span id="page-6-0"></span>condformat2html 7

#### Value

the grid object

#### Examples

```
library(condformat)
data.frame(Student = c("Alice", "Bob", "Charlie"),
          Evaluation = c("Great", "Well done", "Good job!")) %>%
 condformat %>%
 condformat2grob
```
condformat2html *Converts the table to a htmlTable object*

#### Description

Converts the table to a htmlTable object

#### Usage

```
condformat2html(x)
```
#### Arguments

x A condformat\_tbl object

#### Value

the htmlTable object

#### Examples

```
data(iris)
cf <- condformat2html(condformat(iris[1:5,]))
## Not run:
print(cf)
```
## End(Not run)

<span id="page-7-0"></span>condformat2latex *Converts the table to LaTeX code*

#### Description

Converts the table to LaTeX code

#### Usage

```
condformat2latex(x)
```
#### Arguments

x A condformat\_tbl object

#### Value

A character vector of the table source code

condformat2widget *Converts the table to a htmlTableWidget*

#### Description

Converts the table to a htmlTableWidget

#### Usage

condformat2widget(x, ...)

#### Arguments

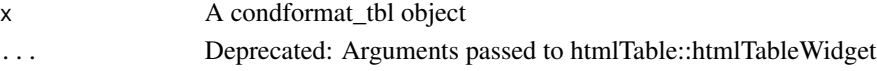

#### Value

the htmlTable widget

#### Examples

```
## Not run:
data(iris)
cf <- condformat2widget(condformat(iris[1:5,]))
\dontrun{
print(cf)
}
```
## End(Not run)

<span id="page-8-0"></span>knit\_print.condformat\_tbl

*Print method for knitr, exporting to HTML or LaTeX as needed*

#### Description

Print method for knitr, exporting to HTML or LaTeX as needed

#### Usage

## S3 method for class 'condformat\_tbl' knit\_print(x, ...)

#### Arguments

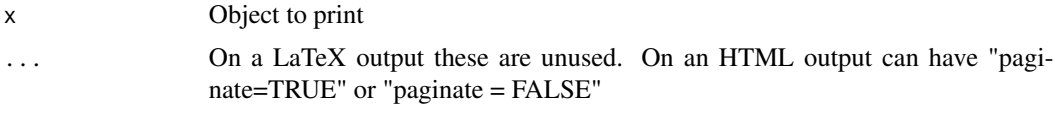

print.condformat\_tbl *Prints the data frame in an html page and shows it.*

#### Description

Prints the data frame in an html page and shows it.

#### Usage

```
## S3 method for class 'condformat_tbl'
print(x, ..., paginate = TRUE)
```
#### Arguments

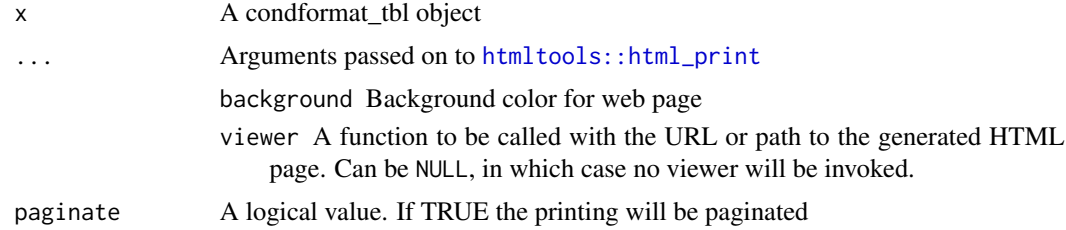

#### Value

the value returned by htmlTable

#### Examples

```
data(iris)
## Not run:
print(condformat(iris[1:5,]))
```
## End(Not run)

<span id="page-9-1"></span>rule\_css *Apply a CSS style property as a conditional formatting rule*

#### Description

Apply a CSS style property as a conditional formatting rule

#### Usage

```
rule_css(x, columns, expression, css_field, na.value = "", lockcells = FALSE)
```
#### Arguments

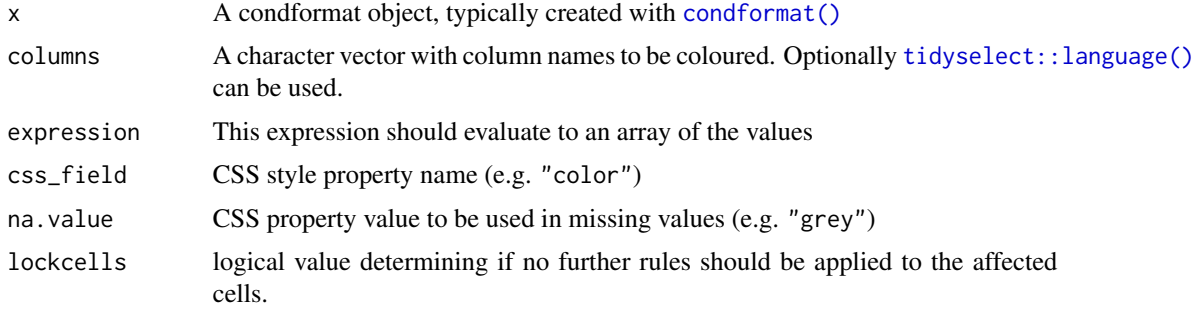

#### See Also

```
Other rule: rule_fill_bar(), rule_fill_discrete(), rule_fill_gradient2(), rule_fill_gradient(),
rule_text_bold(), rule_text_color()
```
#### Examples

```
data(iris)
cf <- condformat(iris[c(1:5, 51:55, 101:105),]) %>%
  rule_css(Species, expression = ifelse(Species == "setosa", "red", "darkgreen"),
           css_field = "color")
## Not run:
print(cf)
## End(Not run)
```
<span id="page-9-0"></span>

<span id="page-10-1"></span><span id="page-10-0"></span>

#### Description

Fills the background of a column cell using a bar proportional to the value of the cell

#### Usage

```
rule_fill_bar(
  x,
 columns,
 expression,
 low = "darkgreen",
 high = "white",
 background = "white",
 na.value = "gray",
 limits = NA,
 lockcells = FALSE
)
```
#### Arguments

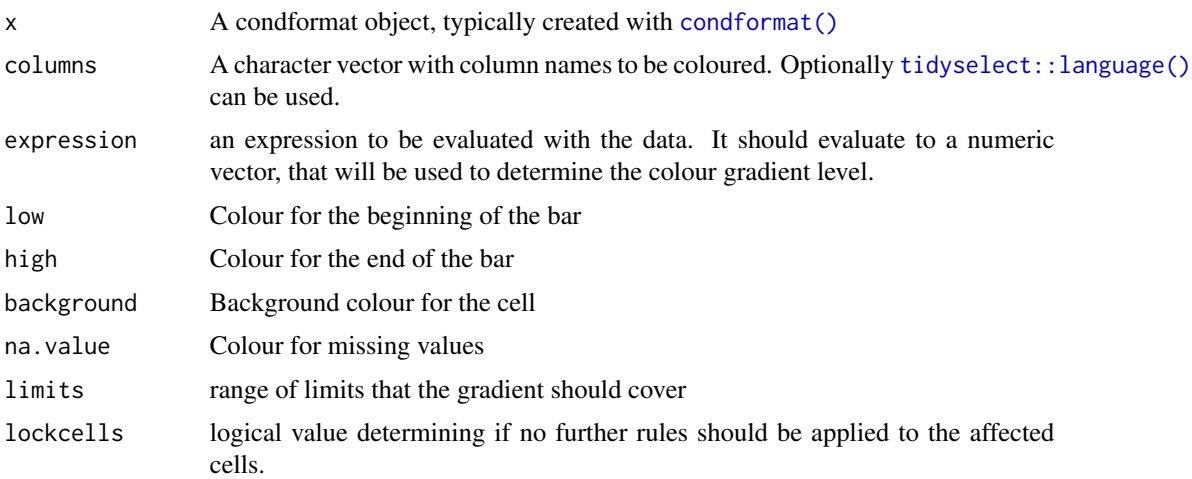

#### Value

The condformat\_tbl object, with the added formatting information

#### See Also

```
Other rule: rule_css(), rule_fill_discrete(), rule_fill_gradient2(), rule_fill_gradient(),
rule_text_bold(), rule_text_color()
```
#### Examples

```
data(iris)
cf <- condformat(iris[c(1:5, 70:75, 120:125), ]) %>% rule_fill_bar("Sepal.Length")
## Not run:
print(cf)
## End(Not run)
```
<span id="page-11-1"></span>rule\_fill\_discrete *Fill column with discrete colors*

#### Description

Fills a column or columns of a data frame using a discrete colour palette, based on an expression.

#### Usage

```
rule_fill_discrete(
 x,
 columns,
 expression,
 colours = NA,
 na.value = "#FFFFFF",
 h = c(0, 360) + 15,c = 100,1 = 65,
 h.start = 0,
 direction = 1,
 lockcells = FALSE
)
```
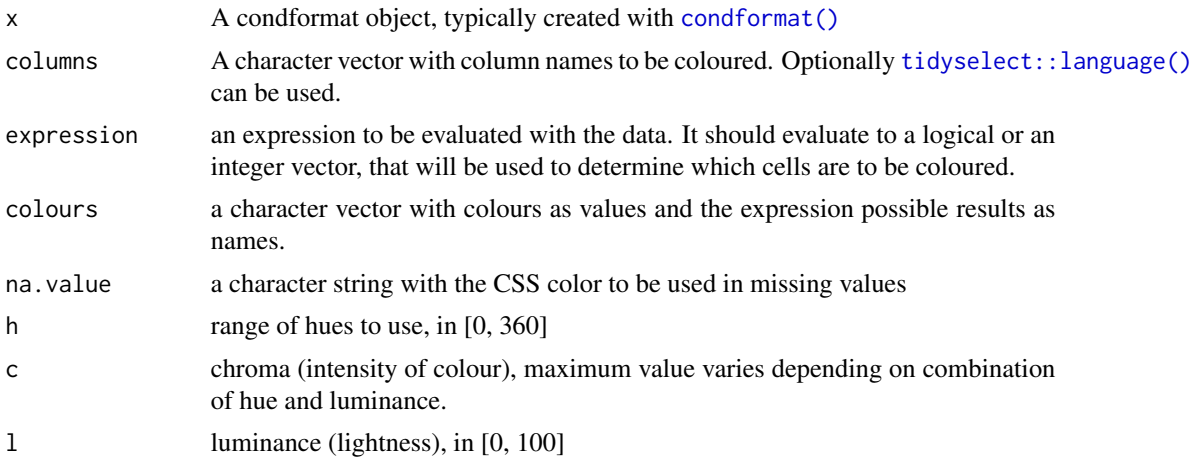

<span id="page-11-0"></span>

<span id="page-12-0"></span>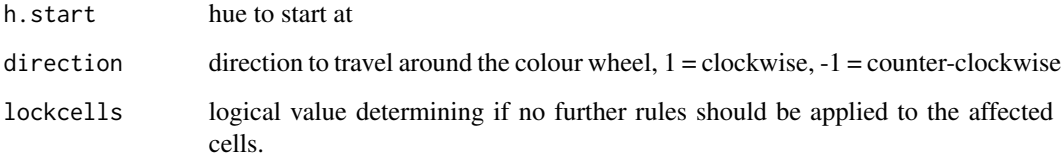

#### Value

The condformat\_tbl object, with the added formatting information

#### See Also

```
Other rule: rule_css(), rule_fill_bar(), rule_fill_gradient2(), rule_fill_gradient(),
rule_text_bold(), rule_text_color()
```
#### Examples

```
data(iris)
cf <- condformat(iris[c(1:5, 70:75, 120:125), ]) %>%
rule_fill_discrete("Species", colours = c("setosa" = "red",
                                         "versicolor" = "blue",
                                         "virginica" = "green")) %>%
 rule_fill_discrete("Sepal.Length", expression = Sepal.Length > 4.6,
                    colours=c("TRUE"="red"))
## Not run:
print(cf)
## End(Not run)
cf <- condformat(iris[c(1:5, 70:75, 120:125), ]) %>%
rule_fill_discrete(c(starts_with("Sepal"), starts_with("Petal")),
                    expression = Sepal.Length > 4.6,
                    colours=c("TRUE"="red"))
## Not run:
print(cf)
## End(Not run)
```
<span id="page-12-1"></span>rule\_fill\_gradient *Fill column with sequential colour gradient*

#### Description

Fills the background color of a column using a gradient based on the values given by an expression

#### Usage

```
rule_fill_gradient(
 x,
 columns,
 expression,
 low = "#132B43",high = "#56B1F7",
 space = "Lab",na.value = "#7F7F7F",
 limits = NA,
 lockcells = FALSE
)
```
#### Arguments

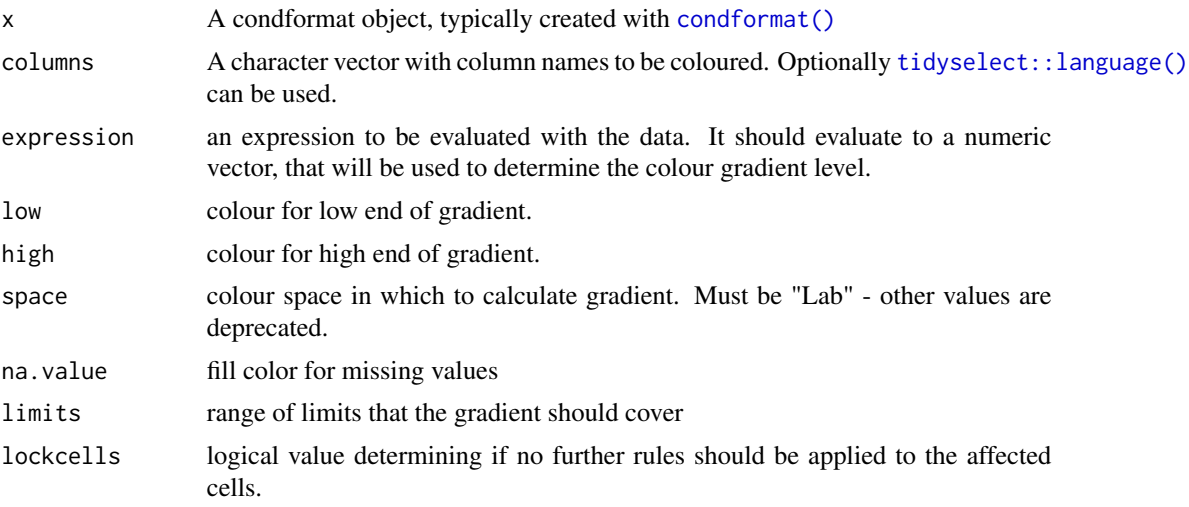

#### Value

The condformat\_tbl object, with the added formatting information

#### See Also

```
Other rule: rule_css(), rule_fill_bar(), rule_fill_discrete(), rule_fill_gradient2(),
rule_text_bold(), rule_text_color()
```
#### Examples

```
data(iris)
cf <- condformat(iris[c(1:5, 70:75, 120:125), ]) %>%
  rule_fill_gradient(Sepal.Length) %>%
  rule_fill_gradient(Species, expression=Sepal.Length - Sepal.Width)
## Not run:
print(cf)
```
<span id="page-13-0"></span>

#### <span id="page-14-0"></span>rule\_fill\_gradient2 15

```
## End(Not run)
cf <- condformat(iris[c(1:5, 70:75, 120:125), ]) %>%
  rule_fill_gradient("Petal.Length") %>%
  rule_fill_gradient(starts_with("Sepal"), expression=Sepal.Length - Sepal.Width)
## Not run:
print(cf)
## End(Not run)
```
<span id="page-14-1"></span>rule\_fill\_gradient2 *Fill column with sequential color gradient*

#### Description

Fills the background color of a column using a gradient based on the values given by an expression

#### Usage

```
rule_fill_gradient2(
 x,
 columns,
 expression,
 low = scales::muted("red"),
 mid = "white",high = scales::muted("blue"),
 mid = NA,
 space = "Lab",
 na.value = "#7F7F7F",
 limits = NA,
 lockcells = FALSE
)
```
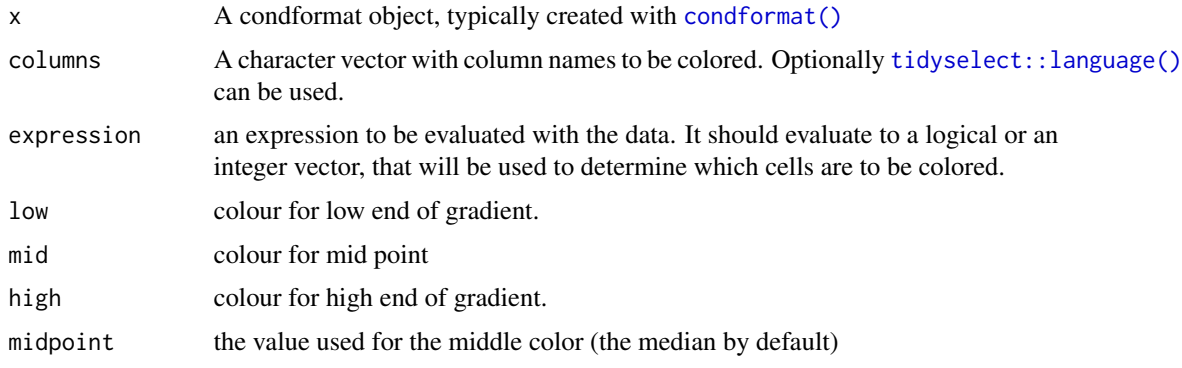

<span id="page-15-0"></span>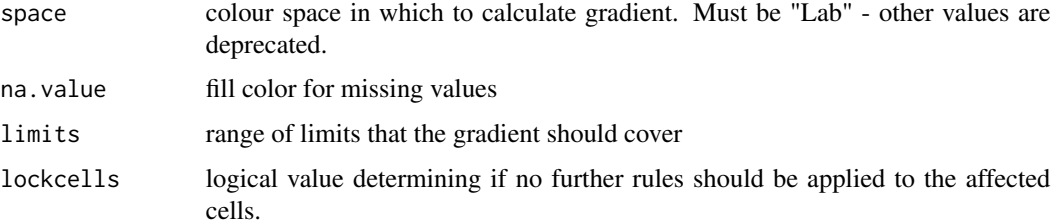

#### Value

The condformat\_tbl object, with the added formatting information

#### See Also

```
Other rule: rule_css(), rule_fill_bar(), rule_fill_discrete(), rule_fill_gradient(),
rule_text_bold(), rule_text_color()
```
#### Examples

```
data(iris)
cf <- condformat(iris[c(1:5, 70:75, 120:125), ]) %>%
rule_fill_gradient2(Sepal.Length) %>%
rule_fill_gradient2(Species, expression=Sepal.Length - Sepal.Width)
## Not run:
print(cf)
## End(Not run)
cf <- condformat(iris[c(1:5, 70:75, 120:125), ]) %>%
  rule_fill_gradient2("Petal.Length") %>%
  rule_fill_gradient2(starts_with("Sepal"), expression=Sepal.Length - Sepal.Width)
## Not run:
print(cf)
```
## End(Not run)

<span id="page-15-1"></span>rule\_text\_bold *Use bold text if a condition is met*

#### Description

Use bold text if a condition is met

#### Usage

```
rule_text_bold(x, columns, expression, na.bold = FALSE, lockcells = FALSE)
```
#### <span id="page-16-0"></span>rule\_text\_color 17

#### Arguments

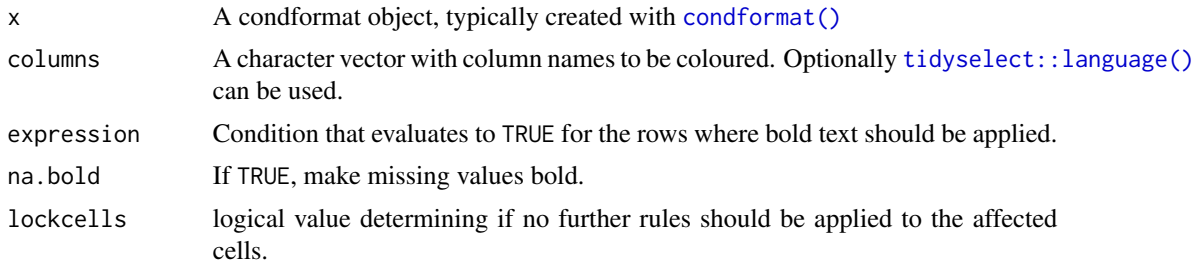

#### See Also

```
Other rule: rule_css(), rule_fill_bar(), rule_fill_discrete(), rule_fill_gradient2(),
rule_fill_gradient(), rule_text_color()
```
#### Examples

```
data(iris)
cf <- condformat(iris[c(1:5, 51:55, 101:105),]) %>%
 rule_text_bold(Species, expression = Species == "setosa")
## Not run:
print(cf)
```
## End(Not run)

<span id="page-16-1"></span>rule\_text\_color *Give a color to the text according to some expression*

#### Description

Give a color to the text according to some expression

#### Usage

```
rule_text_color(x, columns, expression, na.color = "", lockcells = FALSE)
```
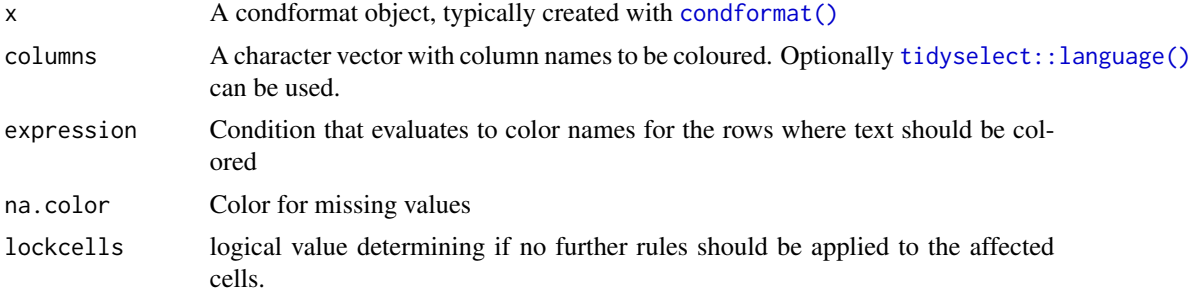

#### See Also

```
Other rule: rule_css(), rule_fill_bar(), rule_fill_discrete(), rule_fill_gradient2(),
rule_fill_gradient(), rule_text_bold()
```
#### Examples

```
data(iris)
cf <- condformat(iris[c(1:5, 51:55, 101:105),]) %>%
  rule_text_color(Species, expression = ifelse(Species == "setosa", "blue", ""))
## Not run:
print(cf)
```
## End(Not run)

show\_columns *Selects the variables to be printed*

#### Description

Keeps the variables you mention in the printed table. Compared to [select](#page-0-0), show\_columns does not remove the columns from the data frame, so formatting rules can still depend on them.

#### Usage

```
show_columns(x, columns, col_names)
```
#### Arguments

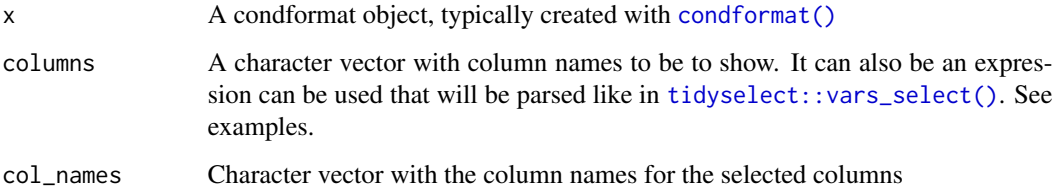

#### Value

The condformat object with the rule added

#### See Also

[select](#page-0-0)

<span id="page-17-0"></span>

#### <span id="page-18-0"></span>show\_rows 19

#### Examples

```
data(iris)
x \leftarrow head(iris)
# Include some columns:
cf <- condformat(x) %>% show_columns(c(Sepal.Length, Sepal.Width, Species))
## Not run:
print(cf)
## End(Not run)
cf <- condformat(x) %>% show_columns(c("Sepal.Length", "Sepal.Width", "Species"))
## Not run:
print(cf)
## End(Not run)
# Rename columns:
cf <- condformat(x) %>%
  show_columns(c(Sepal.Length, Species),
               col\_names = c("Length", "Spec.")## Not run:
print(cf)
## End(Not run)
# Exclude some columns:
cf <- condformat(x) %>% show_columns(c(-Petal.Length, -Petal.Width))
## Not run:
print(cf)
## End(Not run)
cf <- condformat(x) %>% show_columns(c(starts_with("Petal"), Species))
## Not run:
print(cf)
## End(Not run)
petal_width <- "Petal.Width"
cf <- condformat(x) %>% show_columns(!! petal_width)
## Not run:
print(cf)
## End(Not run)
```
show\_rows *Selects the rows to be printed*

#### Description

Keeps the rows you mention in the printed table. Compared to [filter](#page-0-0), show\_rows does not remove the rows from the actual data frame, they are removed only for printing.

#### Usage

 $show_{rows}(x, \ldots)$ 

#### **Arguments**

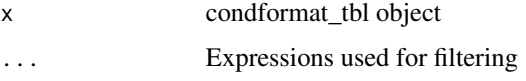

#### Value

A condformat\_show\_rows object, usually to be added to a condformat\_tbl object as shown in the examples

#### See Also

[filter](#page-0-0)

#### Examples

```
library(condformat)
data(iris)
x \leftarrow head(iris)
cf \le condformat(x) %>% show_rows(Sepal.Length > 4.5, Species == "setosa")
## Not run:
print(cf)
## End(Not run)
# Use it programatically
expr_as_text <- 'Sepal.Length > 4.5'
expr <- rlang::parse_expr(expr_as_text)
cf <- condformat(x) %>% show_rows(!! expr)
## Not run:
print(cf)
## End(Not run)
# With multiple arguments:
expr_as_text <- c('Sepal.Length > 4.5', 'Species == "setosa"')
exprs <- lapply(expr_as_text, rlang::parse_expr)
cf <- condformat(x) %>% show_rows(!!! exprs)
## Not run:
print(cf)
## End(Not run)
```
<span id="page-19-0"></span>

<span id="page-20-0"></span>

#### Description

The advantage with respect to theme\_htmlTable(caption = "My table") is that this works with HTML and LaTeX outputs

#### Usage

```
theme_caption(x, caption = ")
```
#### Arguments

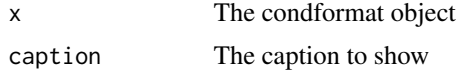

#### Examples

```
data(iris)
cf <- condformat(head(iris)) %>%
  theme_caption(caption = "My Caption")
## Not run:
print(cf)
```
## End(Not run)

theme\_grob *Customizes appearance of condformat object*

#### Description

This is only used on grob output.

#### Usage

theme\_grob(x, ...)

#### Arguments

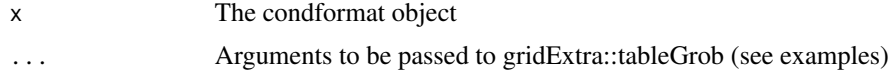

#### See Also

[tableGrob](#page-0-0)

#### Examples

```
data(iris)
cf <- condformat(head(iris)) %>%
  theme_grob(base_size = 10, base_colour = "red")
## Not run:
print(cf)
## End(Not run)
```
theme\_htmlTable *Customizes appearance of condformat object*

#### Description

Customizes appearance of condformat object

#### Usage

```
theme_htmlTable(x, ...)
```
#### Arguments

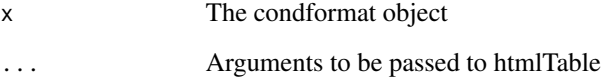

#### See Also

[htmlTable](#page-0-0)

#### Examples

```
data(iris)
cf <- condformat(head(iris)) %>%
  theme_htmlTable(caption="Table 1: My iris table", rnames=FALSE)
## Not run:
print(cf)
## End(Not run)
```
<span id="page-21-0"></span>

<span id="page-22-0"></span>theme\_htmlWidget *Customizes appearance of condformat object*

#### Description

Customizes appearance of condformat object

#### Usage

```
theme_htmlWidget(x, ...)
```
#### Arguments

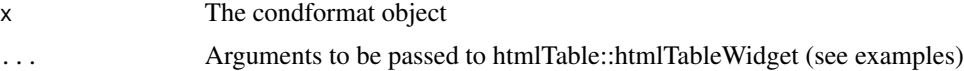

#### See Also

[htmlTable](#page-0-0)

#### Examples

```
data(iris)
cf <- condformat(head(iris)) %>%
  theme_htmlWidget(number_of_entries = c(10, 25, 100),
                   width = NULL, height = NULL, elementId = NULL)
## Not run:
print(cf)
## End(Not run)
```
theme\_kable *Customizes appearance of condformat object*

#### Description

This is only used on LaTeX output.

#### Usage

theme\_kable(x, ...)

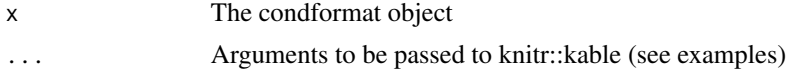

#### <span id="page-23-0"></span>See Also

[kable](#page-0-0)

### Examples

```
data(iris)
cf <- condformat(head(iris)) %>%
 theme_kable(booktabs = TRUE, caption = "My Caption")
## Not run:
print(cf)
```
## End(Not run)

# <span id="page-24-0"></span>Index

```
cf_field_to_css, 2
cf_field_to_gtable, 3
cf_field_to_latex, 4
condformat, 4
condformat(), 10–12, 14, 15, 17, 18
condformat-shiny, 5
condformat2excel, 6
condformat2grob, 6
condformat2html, 7
condformat2latex, 8
condformat2widget, 8
condformat_example (condformat-shiny), 5
condformatOutput (condformat-shiny), 5
```
filter, *[20](#page-19-0)*

htmlTable, *[22,](#page-21-0) [23](#page-22-0)* htmltools::html\_print, *[9](#page-8-0)*

kable, *[24](#page-23-0)* knit\_print.condformat\_tbl, [9](#page-8-0)

print.condformat\_tbl, [9](#page-8-0)

```
renderCondformat (condformat-shiny), 5
rule_css, 10, 11, 13, 14, 16–18
rule_fill_bar, 10, 11, 13, 14, 16–18
rule_fill_discrete, 10, 11, 12, 14, 16–18
rule_fill_gradient, 10, 11, 13, 13, 16–18
rule_fill_gradient2, 10, 11, 13, 14, 15, 17,
         18
rule_text_bold, 10, 11, 13, 14, 16, 16, 18
rule_text_color, 10, 11, 13, 14, 16, 17, 17
select, 18
show_columns, 18
show_rows, 19
tableGrob, 21
theme_caption, 21
theme_grob, 21
```
theme\_htmlTable, [22](#page-21-0) theme\_htmlWidget, [23](#page-22-0) theme\_kable, [23](#page-22-0) tidyselect::language(), *[10](#page-9-0)[–12](#page-11-0)*, *[14,](#page-13-0) [15](#page-14-0)*, *[17](#page-16-0)* tidyselect::vars\_select(), *[18](#page-17-0)*